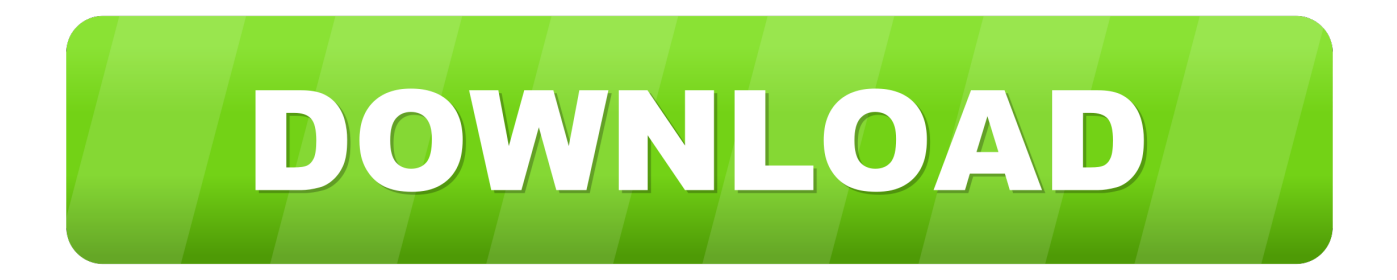

## [Manage Windows Firewall With Powershell 3](http://imgfil.com/1ga64o)

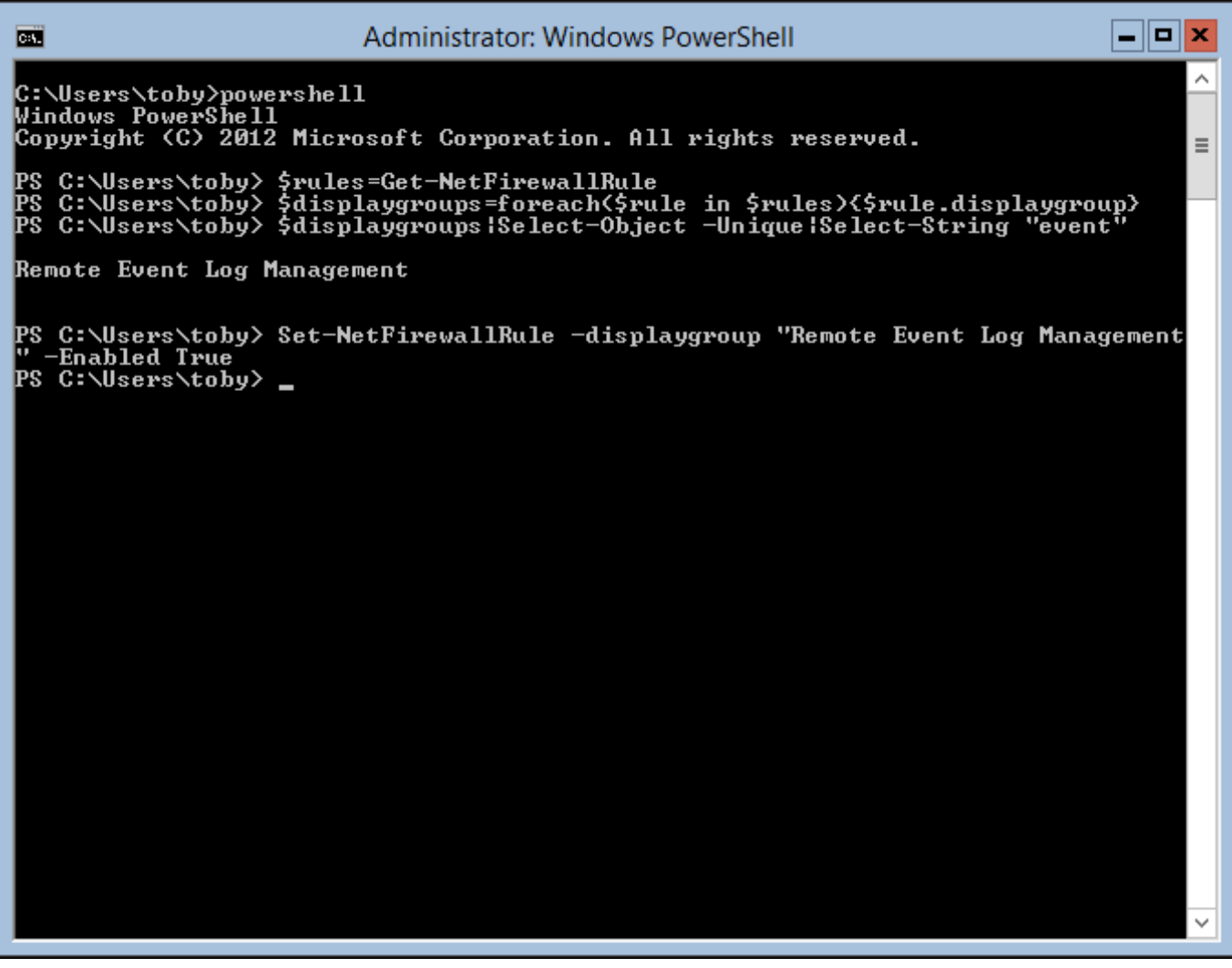

[Manage Windows Firewall With Powershell 3](http://imgfil.com/1ga64o)

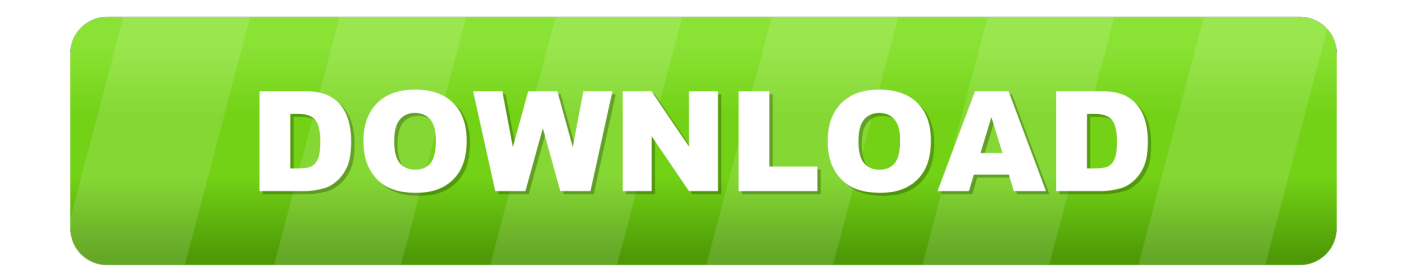

Ansible can generally manage Windows versions under current and ... Windows Server 2008 can only install PowerShell 3.0; specifying a newer version will ... of opening up the Firewall for the ports required and starts the WinRM service.. ... Cmdlets to Manage Security in Windows Server 2012 (Part 3) ... the Windows Firewall with Advanced Security via Netsh and Powershell .... 3. Configure the CSV Directory Integration. PowerShell command to export enabled and inbound firewall rules to a text file, including allowed/blocked IP's Hey .... Allow Non-Admins Permission to Manage Windows Firewall · Ask Question ... And get the following output times 3 (one for each rule)... Access is denied.. Step-3: From the left panel of the following window, choose the link "Allow an app or ... Manage Windows Firewall Using PowerShell There are many network .... Manage Windows Firewall with Powershell 3. Windows Firewall is the default built in solution for packet and connection filtering in the Windows OS families. With the introduction of the new PowerShell version, they shipped a couple of commands to effectively manage this component.. Do the same to disable Windows firewall with PowerShell. Just change the status of -Enabled parameter to True and press enter. 3. For .... Manage Windows Defender using PowerShell Introduction. ... Press Win + S 2, Type powershell 3, Right click on Windows PowerShell, click Run as ... How to Turn Off Windows Firewall Using PowerShell and Command Prompt If you want to .... It is well known that you can manage the Windows Firewall with the ... WIM Witch: Customizing Windows 10 images with a GUI - Tue, Mar 3 .... Working on Windows Server 2012 R2 Core, this worked for me: Set-NetFirewallRule -DisplayGroup "File And Printer Sharing" -Enabled True. Here is how to .... Fortunately Microsoft has made welcome improvements to firewall management in Powershell for version 3. The Set-NetFirewallProfile can be used to enable or .... December 2017 • ( 3 Comments ). Firewalls control traffic ... NetSecurity. In Windows PowerShell all firewall commands can be found in the NetSecurity module. ... It enables you to enable and disable your host-based Firewall.. Open an administrative command prompt. Type. netsh advfirewall set allprofiles state off. 3. To turn off the firewall using Windows PowerShell in .... Sep 22, 2017 · How to open a port for incoming traffic in Windows Firewall. ... Microsoft Scripting Guy, Ed Wilson, talks about using Windows PowerShell 3. ... Oct 12, 2009 · WinRM, or Windows Remote Management, is an HTTP based remote .... 3-8: Configuring. Windows. Firewall. for. Remote. MMC. Management. Time Required: 15 minutes Objective: Configure Windows Firewall by using PowerShell .... Fortunately Microsoft has made welcome improvements to firewall management in Powershell for version 3. Let's do it. Assumptions. Windows .... ... .wordpress.com/2012/09/13/managewindows-firewall-with-powershell-3 ... both inbound and outbound Telnet firewall rules to the group Telnet Management.. Listing Windows Firewall Rules Using Microsoft PowerShell ... /archive/2009/02/18/how-to-manage-the-windows-firewallsettings-with-powershell.aspx ... 3. 4. 5. 6. 7. 8. 9. 10. 11. 12. 13. 14. 15. 16. Function Get-FireWallRule.. This example creates a firewall rule that blocks all inbound traffic from all WINS servers. EXAMPLE 3. PowerShell. Copy. PS C:\> .... How to manage the Windows firewall using PowerShell. - learn more at the IONOS DevOps Central Community. a7b7e49a19

## [Faxsploit – Exploiting A Fax With A Picture](http://paystilsurbirth.mystrikingly.com/blog/faxsploit-exploiting-a-fax-with-a-picture)

[Batman The Enemy Within The Telltale Series Shadows Edition](http://eriperda.over-blog.com/2020/06/Batman-The-Enemy-Within-The-Telltale-Series-Shadows-Edition.html) [Microsoft Flight Simulator X Gold Free Download](https://buipromcardbook.theblog.me/posts/8591091) [Freemake Video Converter 4.1.10.282 Crack Plus Serial Key](https://obscure-island-38221.herokuapp.com/Freemake-Video-Converter-4110282-Crack-Plus-Serial-Key.pdf) [Vulnerabilities in Rich Communication Service \(RCS\)](https://www.change.org/o/vulnerabilities_in_rich_communication_service_rcs) [Antenna magus crack](https://emunorfec.diarynote.jp/202006241221262597/) [Passwords for social media accounts could be required for some to enter country](http://freedethfor.yolasite.com/resources/Passwords-for-social-media-accounts-could-be-required-for-some-to-enter-country.pdf) [Evento Apple: ultimos rumores del iPad y resto de posibles productos @LOCOSDEL136](http://antonovka-amur.ru/sites/default/files/webform/feedback/Evento-Apple-ultimos-rumores-del-iPad-y-resto-de-posibles-productos-LOCOSDEL136.pdf) [parallel desktop for mac](https://ameblo.jp/keyrgotocno/entry-12606499808.html) [Killer Chainsaw Drone — What Could Go Wrong | Interesting Engineering](http://cadeldieso.over-blog.com/2020/06/Killer-Chainsaw-Drone-What-Could-Go-Wrong-Interesting-Engineering.html)